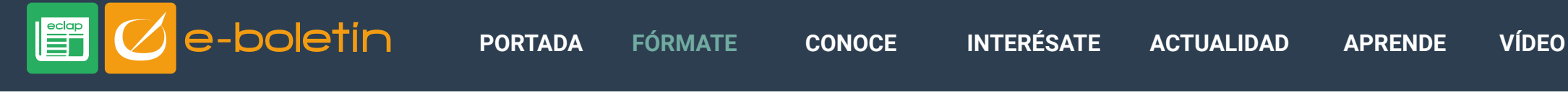

SEPTIEMBRE 2018

## Atajos de teclado de Microsoft Excel para Windows 10

Este mes hemos elaborado tres infografías con los atajos de teclado que puedes usar en Microsoft Excel para Windows 10. Puedes acceder a cada una de las imágenes en alta resolución pinchando sobre ellas.

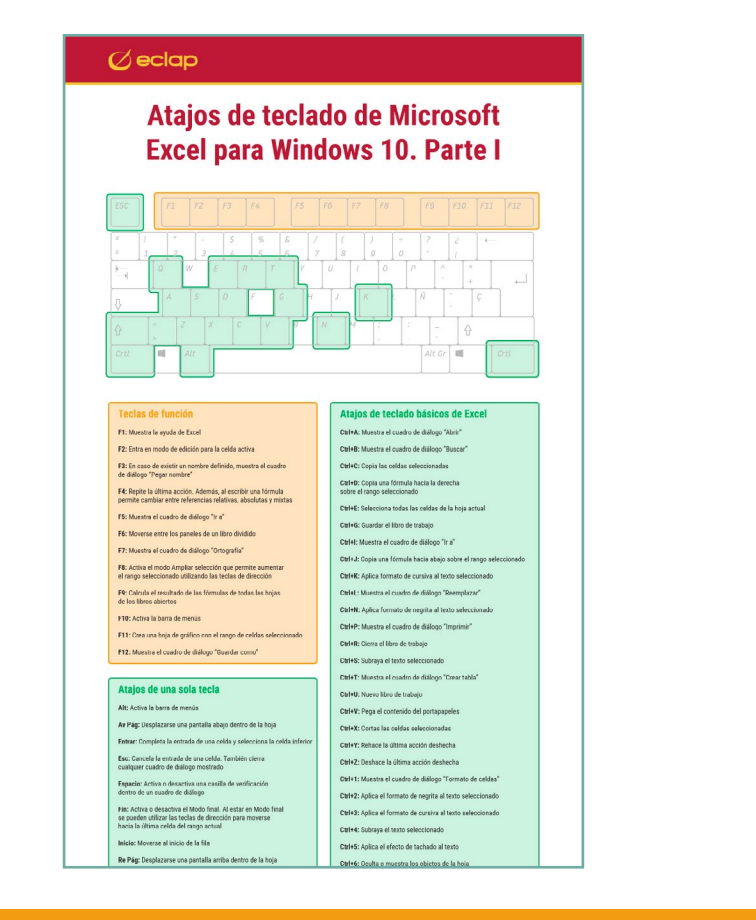

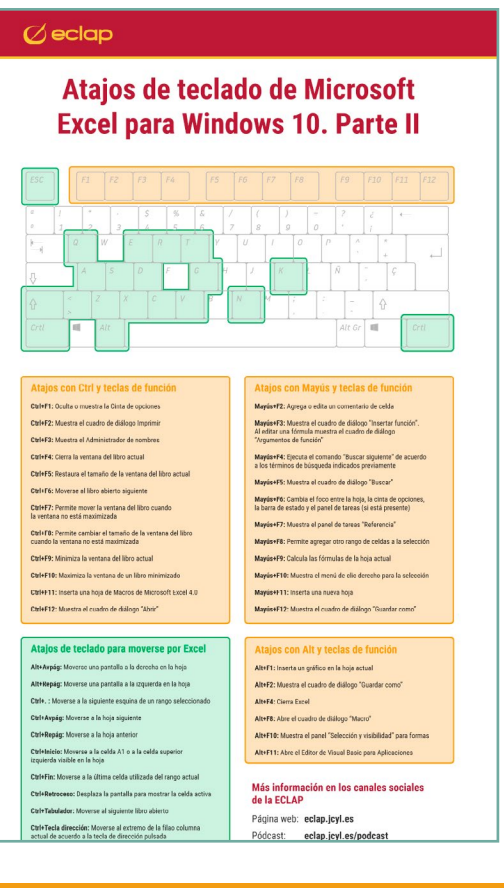

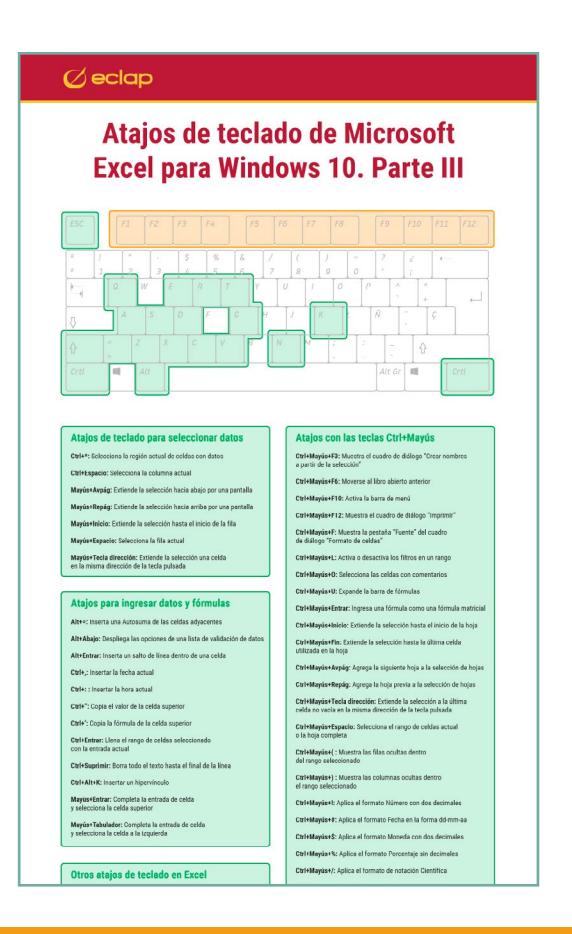

 $\mathbf{O}$   $\mathbf{O}$   $\mathbf{G}$ 

 $\Box$